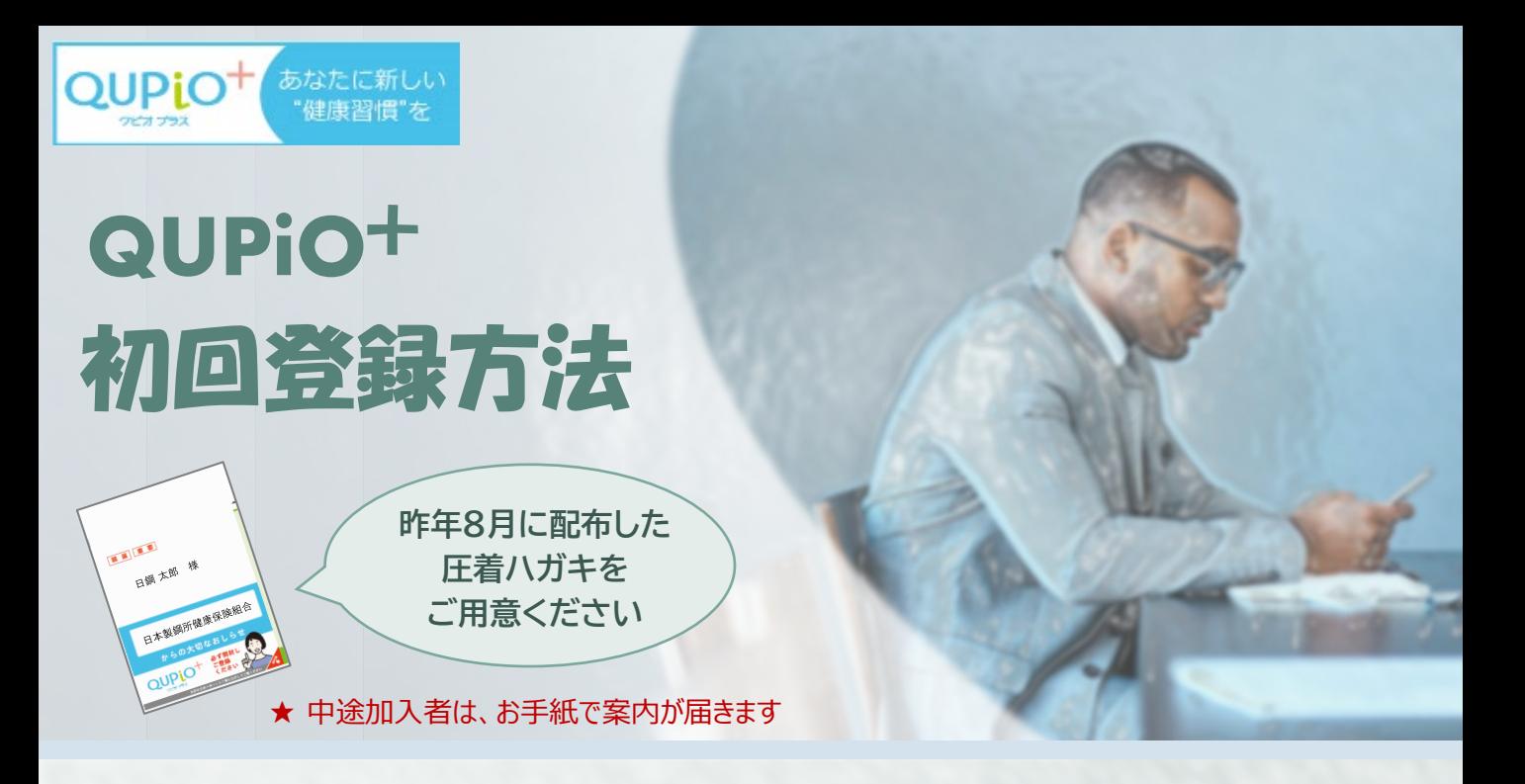

1. **「クピオプラス」で検索または2次元コードから ログインページにアクセスし、「新規登録の方はこちら」を選択**

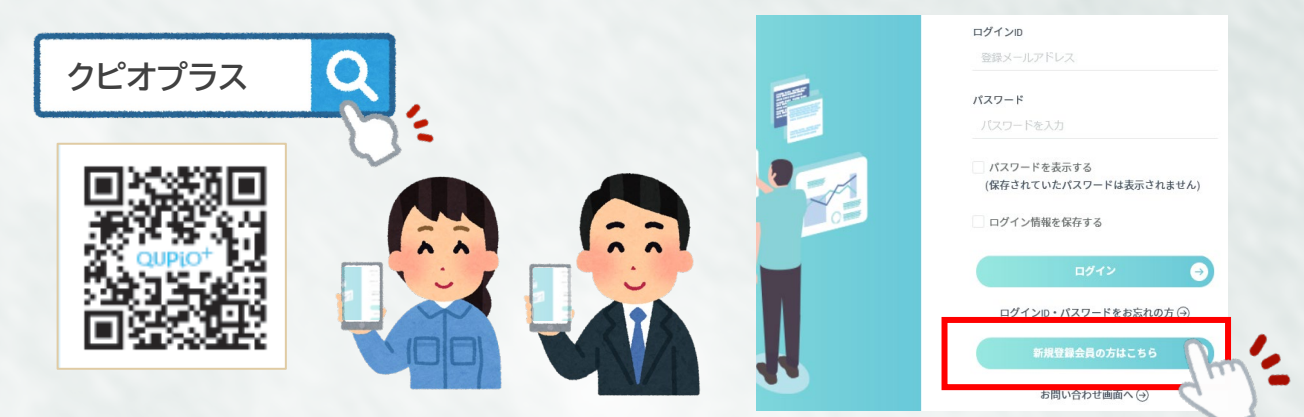

2. **認証コードと登録用のメールアドレスを入力**

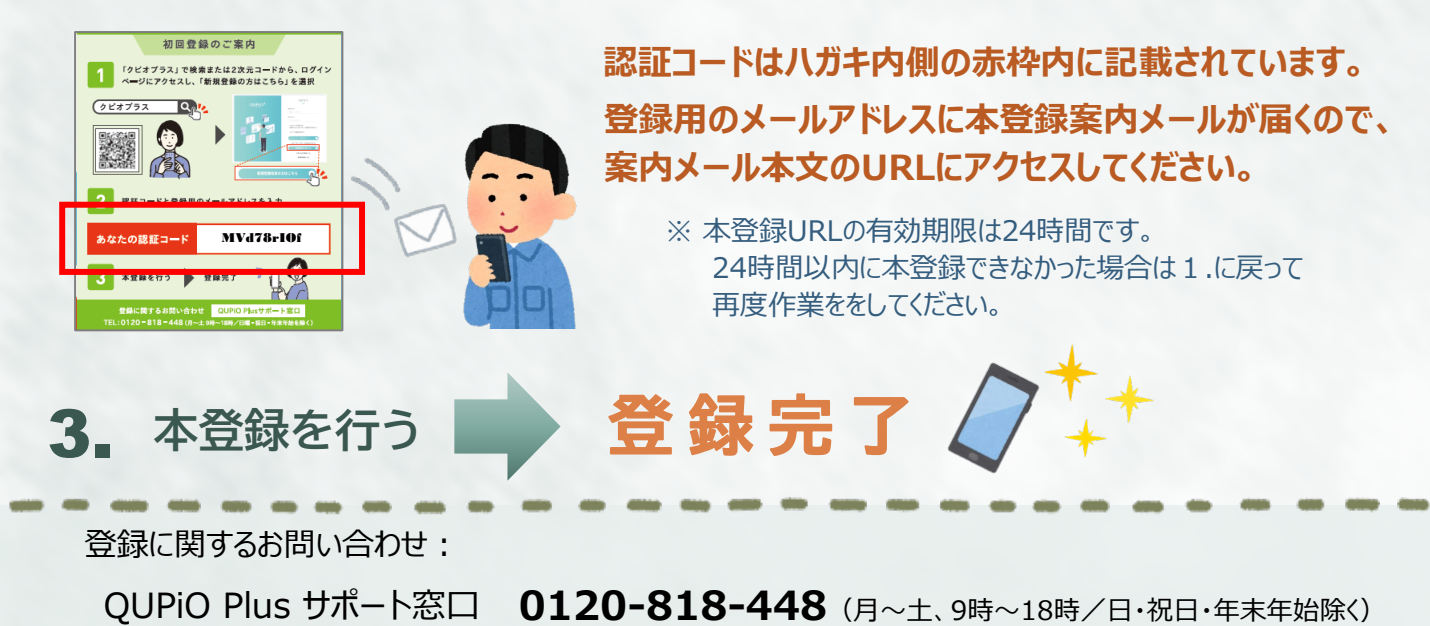